# COM ELABORAR UN TREBALL ACADÈMIC TFG / TFM

[Pregunta'ns](https://biblioteca.udg.edu/ca/directori-bibliotecaris-tematics) [Assessorament](https://biblioteca.udg.edu/ca/directori-bibliotecaris-tematics) personalitzat

## **PASSOS A TENIR EN [COMPTE](https://view.genial.ly/6467529f6ec10d0012ff4bde/interactive-content-primers-passos) PER [ELABORAR](https://view.genial.ly/6467529f6ec10d0012ff4bde/interactive-content-primers-passos) AMB ÈXIT EL TEU TREBALL**

Consulta la normativa i la guia del teu estudi

- Defineix el tema
- Prepara la cerca d'informació

## **PRIMERS PASSOS**

**[1](https://view.genial.ly/6467529f6ec10d0012ff4bde/interactive-content-primers-passos)**

- Cercadors acadèmics
- Bases de dades
- Catàlegs, etc.

**[2](https://view.genial.ly/6475d32fc347d000183a50fd/interactive-content-definitiueli)**

Analitza la credibilitat, fiabilitat, precisió **[3](https://view.genial.ly/6479acc4e59fcc00182ae930/interactive-content-avaluar-la-informacio-treball-academic)** i rellevància de les fonts utilitzades

- Redacta el teu estudi <sup>l</sup> TFG/TFM seguint la guia del **[6](https://view.genial.ly/64b11d0404b06600115a33a3)**
- Consells per una bona presentació oral

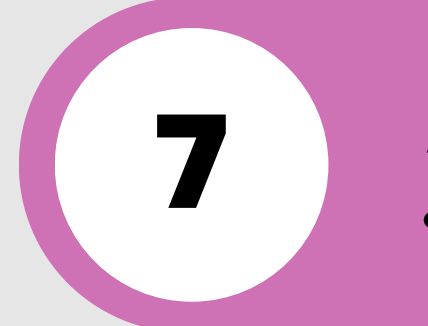

- $Q_1$   $\Delta$  és el plagi Què és el plagi?
- que es er piu, Com evitar-lo?
- Com evitat to: Com es detecta?

**[4](https://view.genial.ly/649d4739642f4d0011301644/horizontal-infographic-diagrams-plagi-sencer-gt-formacio-treball-academic)**

## **CITA I FES LA BIBLIOGRAFIA**

- **[5](https://view.genial.ly/646c5e2a9300e00019d429f8)** [Perquè](https://view.genial.ly/6479a8d2e7f316001af53a9f) has de citar
- Estils de [citació](https://biblioteca.udg.edu/ca/aprenentatge/com-citar-documents)
- Gestors [bibliogràfics](https://biblioteca.udg.edu/ca/com-citar-documents/gestors-bibliografics)

## **PUBLICACIÓ DELS TREBALLS ACADÈMICS [7](https://view.genial.ly/645385f306dcbc00194b0462/interactive-content-publicacio-dels-treballs-academics)** Quins són els beneficis de publicar el teu

treball en accés obert?

Universitat de Girona **Biblioteca** 

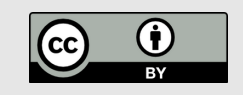

### **EVITA EL [PLAGI](https://view.genial.ly/649d4739642f4d0011301644/horizontal-infographic-diagrams-plagi-sencer-gt-formacio-treball-academic) EVITA EL PLAGI**

## **ON BUSCAR INFORMACIÓ**

## **AVALUA LA INFORMACIÓ**

## **REDACTA I DEFENSA EL TEU TFG**

**[4](https://view.genial.ly/649d4739642f4d0011301644/horizontal-infographic-diagrams-plagi-sencer-gt-formacio-treball-academic)**